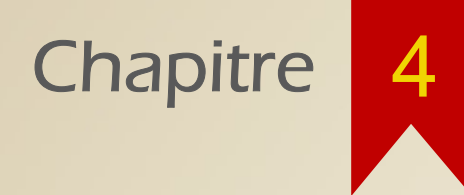

### Transformations avancées

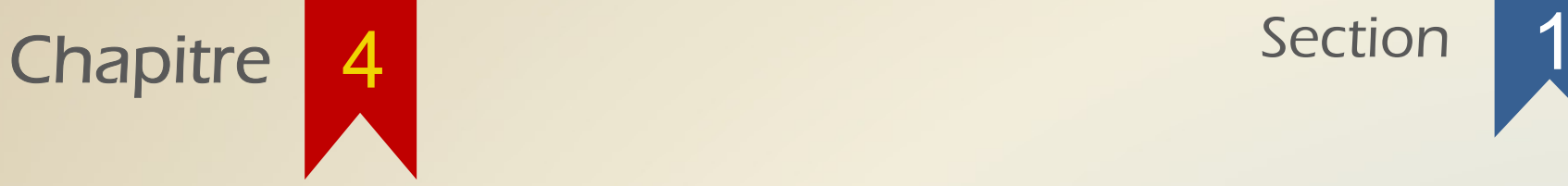

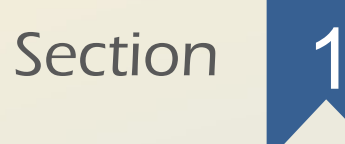

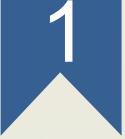

### L'ouverture morphologique

L'OUVERTURE MORPHOLOGIQUE<br>
Soit le problème suivant : Comment se débarrasser du bruit qui<br>
peut être présent sur une image (ici, on voudrait simplement<br>
conserver le met boniour) ? L'OUVERTURE MORPHOLOGIQUE<br>
Soit le problème suivant : Comment se débarrasser du bruit qui<br>
peut être présent sur une image (ici, on voudrait simplement<br>
conserver le mot bonjour) ? L'OUVERTURE MORPHOLOGIQUE<br>
Soit le problème suivant : Comment se débarrasser du b<br>
peut être présent sur une image (ici, on voudrait simp<br>
conserver le mot bonjour) ?

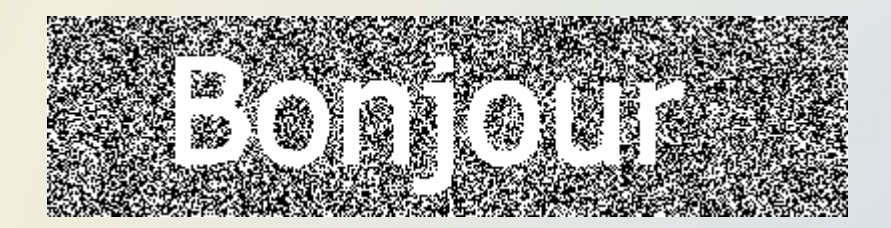

L'OUVERTURE MORPHOLOGIQUE<br>
L'ouverture morphologique consiste à effectuer une érosion,<br>
puis une dilatation d'une image à l'aide du même élément<br>
structurent L'OUVERTURE MORPHOLOGIQUE<br>
L'ouverture morphologique consiste à effectuer une érosion,<br>
puis une dilatation d'une image à l'aide du même élément<br>
structurant. structurant.

Soit  $I \subseteq \mathbb{Z}^n$  et  $E \subseteq \mathbb{Z}^n$ , on définit l'ouverture de I par E comme  $I \circ E = (I \ominus E) \oplus E$ 

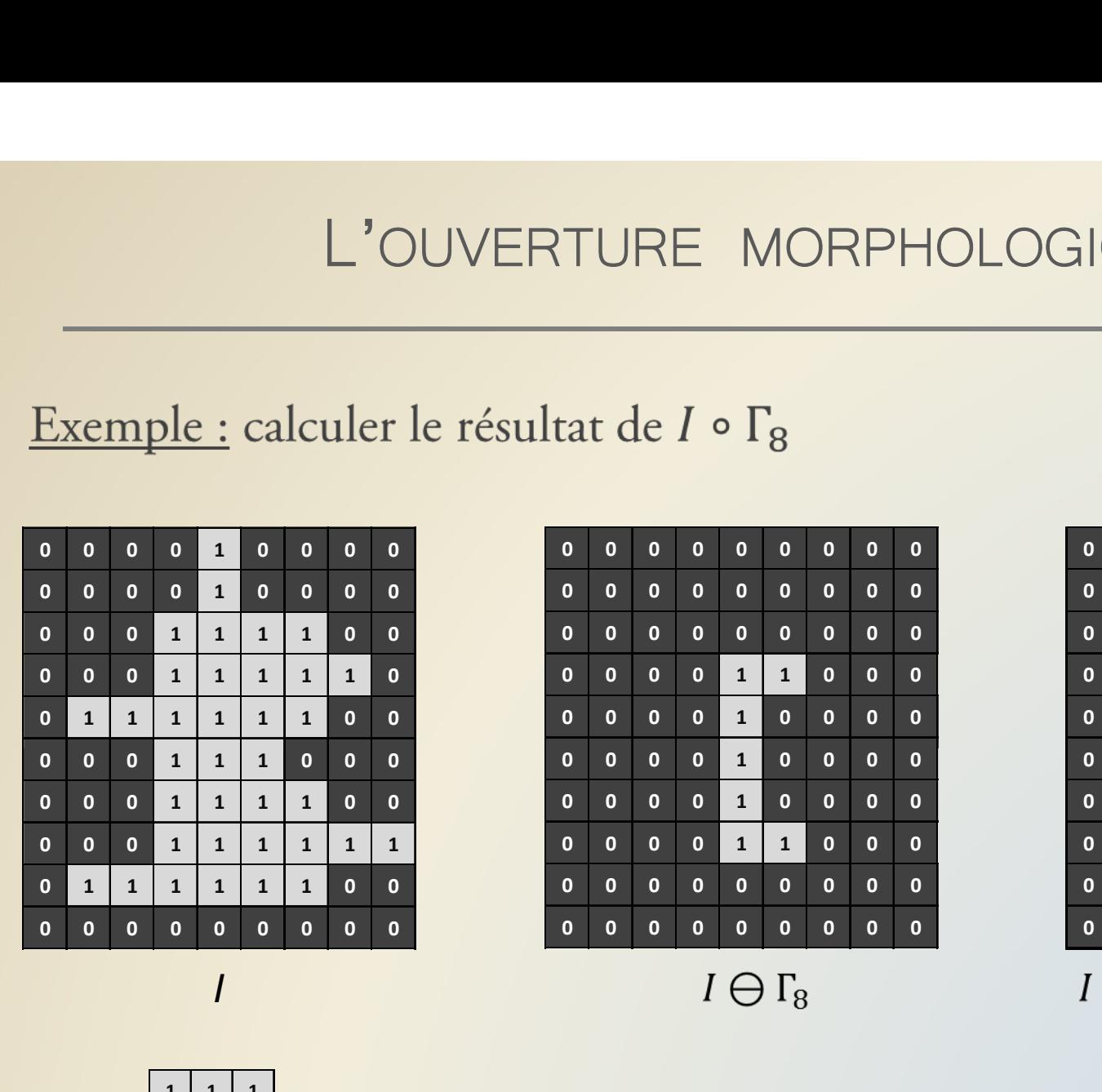

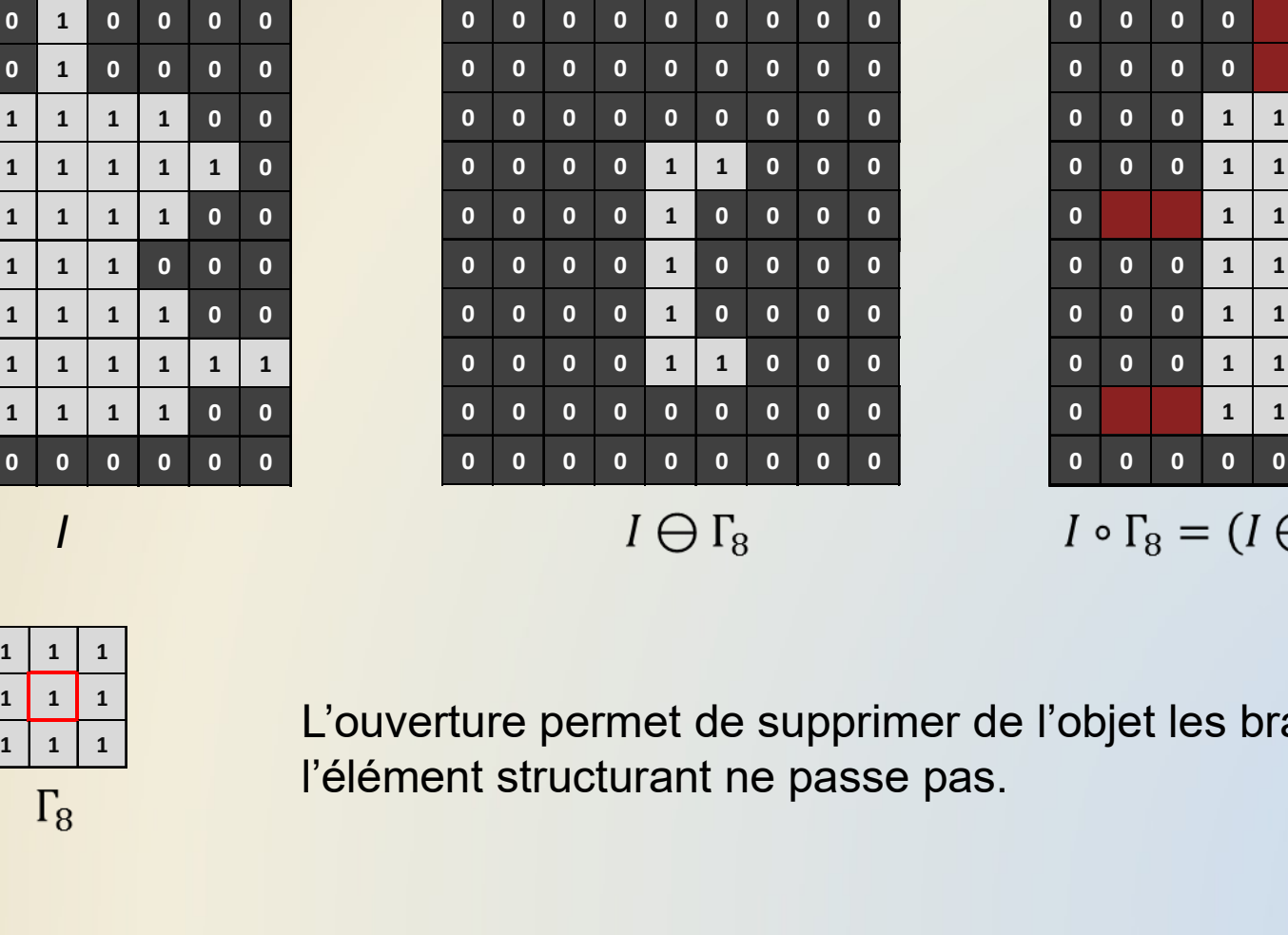

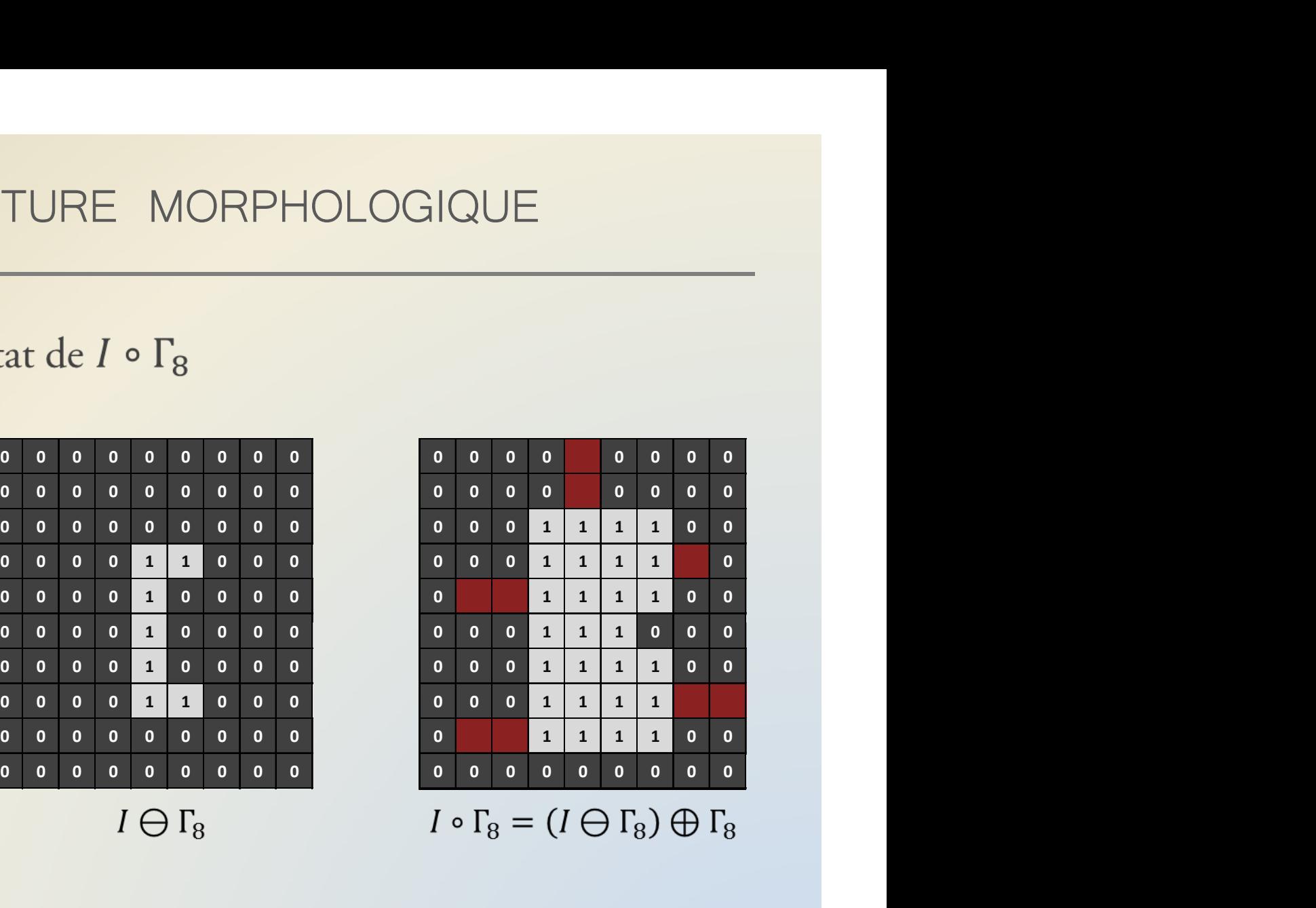

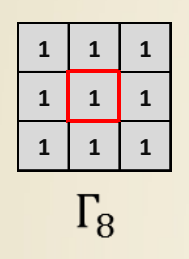

L'ouverture permet de supprimer de l'objet les branches où l'élément structurant ne passe pas.

L'OUVERTURE MORPHOLOGIQUE<br>
On peut voir l'ouverture morphologique comme une peinture de<br>
l'objet *l* avec un pinceau de la forme de *E* : tous les endroits de<br>
l'où E pe passe pas pe seront pas points (of seront absonts du L'OUVERTURE MORPHOLOGIQUE<br>
On peut voir l'ouverture morphologique comme une peinture de<br>
l'objet *l* avec un pinceau de la forme de E : tous les endroits de<br>
l où E ne passe pas ne seront pas peints (et seront absents du<br> L'OUVERTURE MORPHOLOGIQUE<br>
On peut voir l'ouverture morphologique comme une peinture de<br>
l'objet *l* avec un pinceau de la forme de  $E$  : tous les endroits de<br> *l* où  $E$  ne passe pas ne seront pas peints (et seront absen résultat).

 $\overline{I}$ 

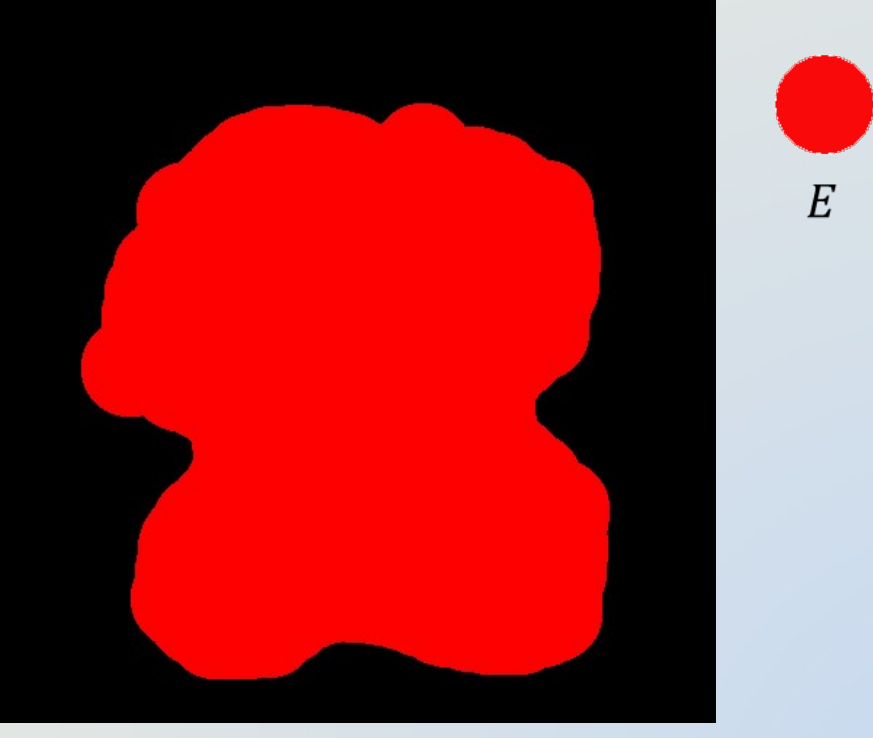

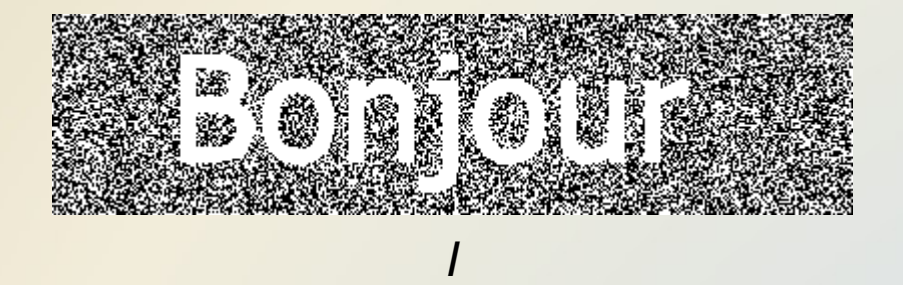

### **Bonjour**

 $I \circ 2\Gamma_8$ 

L'OUVERTURE MORPHOLOGIQUE<br>
On peut proposer une autre définition, équivalente à la<br>
première : L'OUVERTURE MORPHC<br>
On peut proposer une autre définiti<br>
première :<br>
Soit  $I \subseteq \mathbb{Z}^n$  et  $E \subseteq \mathbb{Z}^n$ , l'ouverture de  $I$  parties

 $I \circ E = \bigcup_{E_x \subseteq I} E_x$ 

Cette définition est à comparer à celle de l'érosion  $\Theta E = \bigcup \{x\}$ 

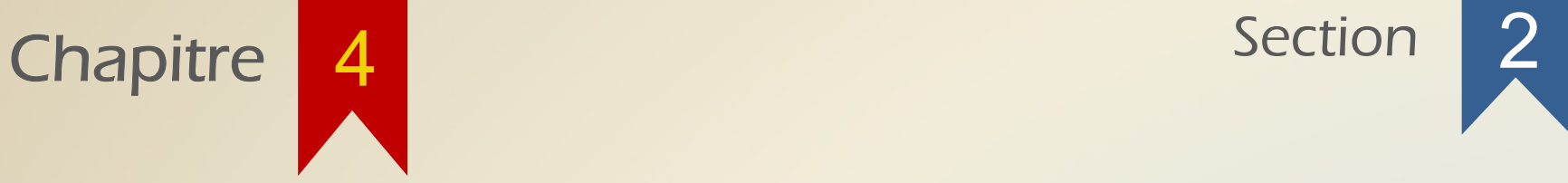

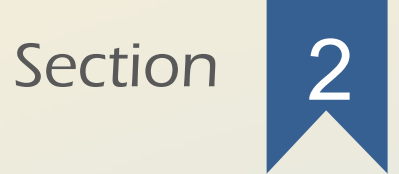

### La fermeture morphologique

# LA FERMETURE MORPHOLOGIQUE

LA FERMETURE MORPHOLOGIQUE<br>
La fermeture morphologique est l'opération duale de<br>
l'ouverture, et consiste à réaliser une dilatation suivie d'une LA FERMETURE MORPHOLOGIQUE<br>
La fermeture morphologique est l'opération duale de<br>
l'ouverture, et consiste à réaliser une dilatation suivie d'une<br>
érosion. érosion.

Soit  $I \subseteq \mathbb{Z}^n$  et  $E \subseteq \mathbb{Z}^n$ , on définit la fermeture de I par E comme  $I \bullet E = (I \oplus E) \ominus E$ 

# LA FERMETURE MORPHOLOGIQUE

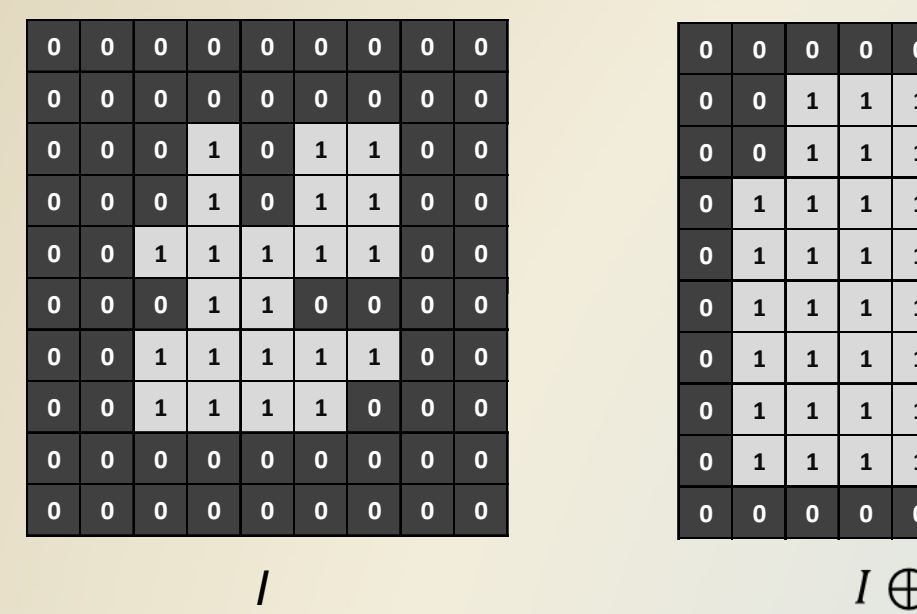

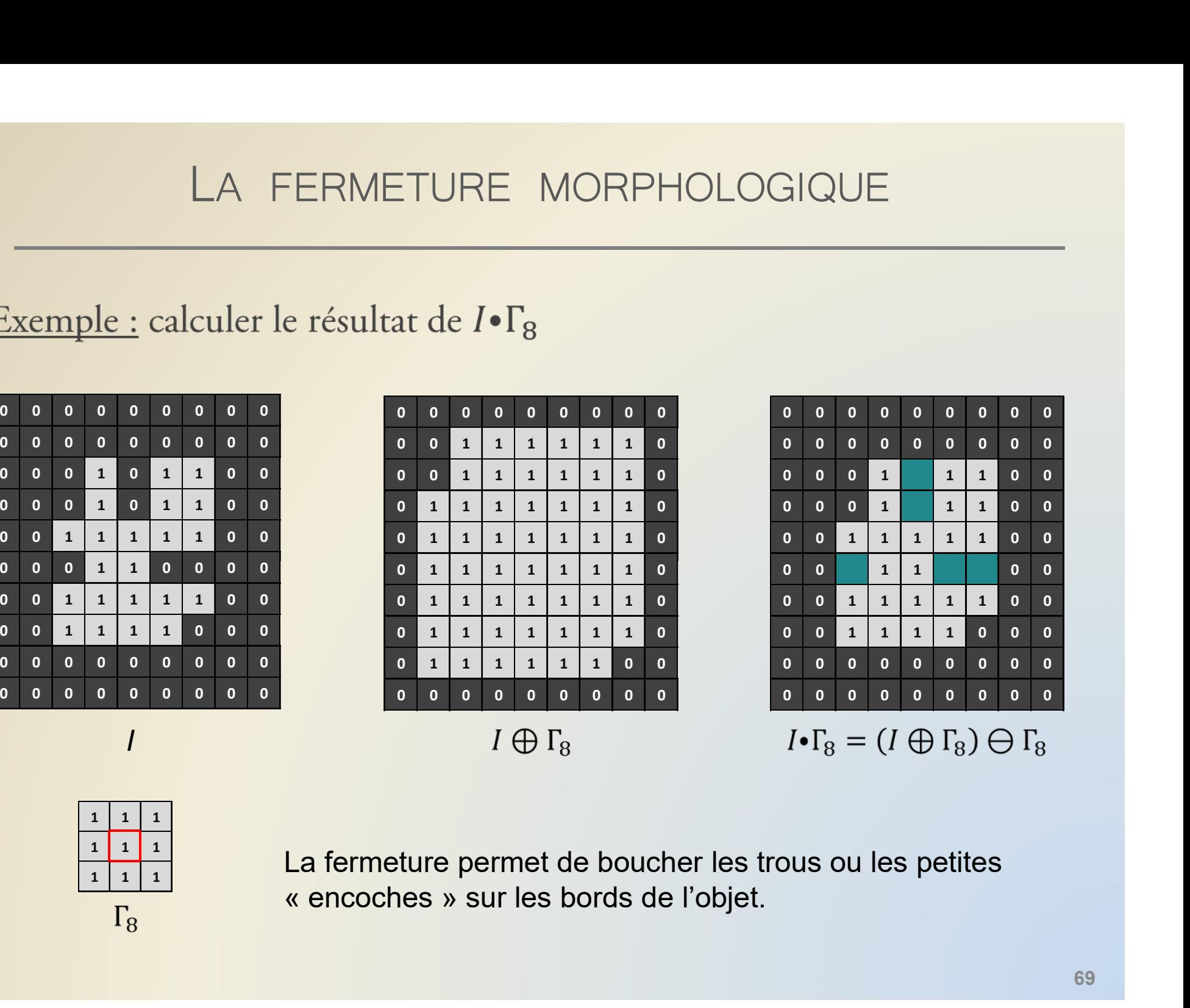

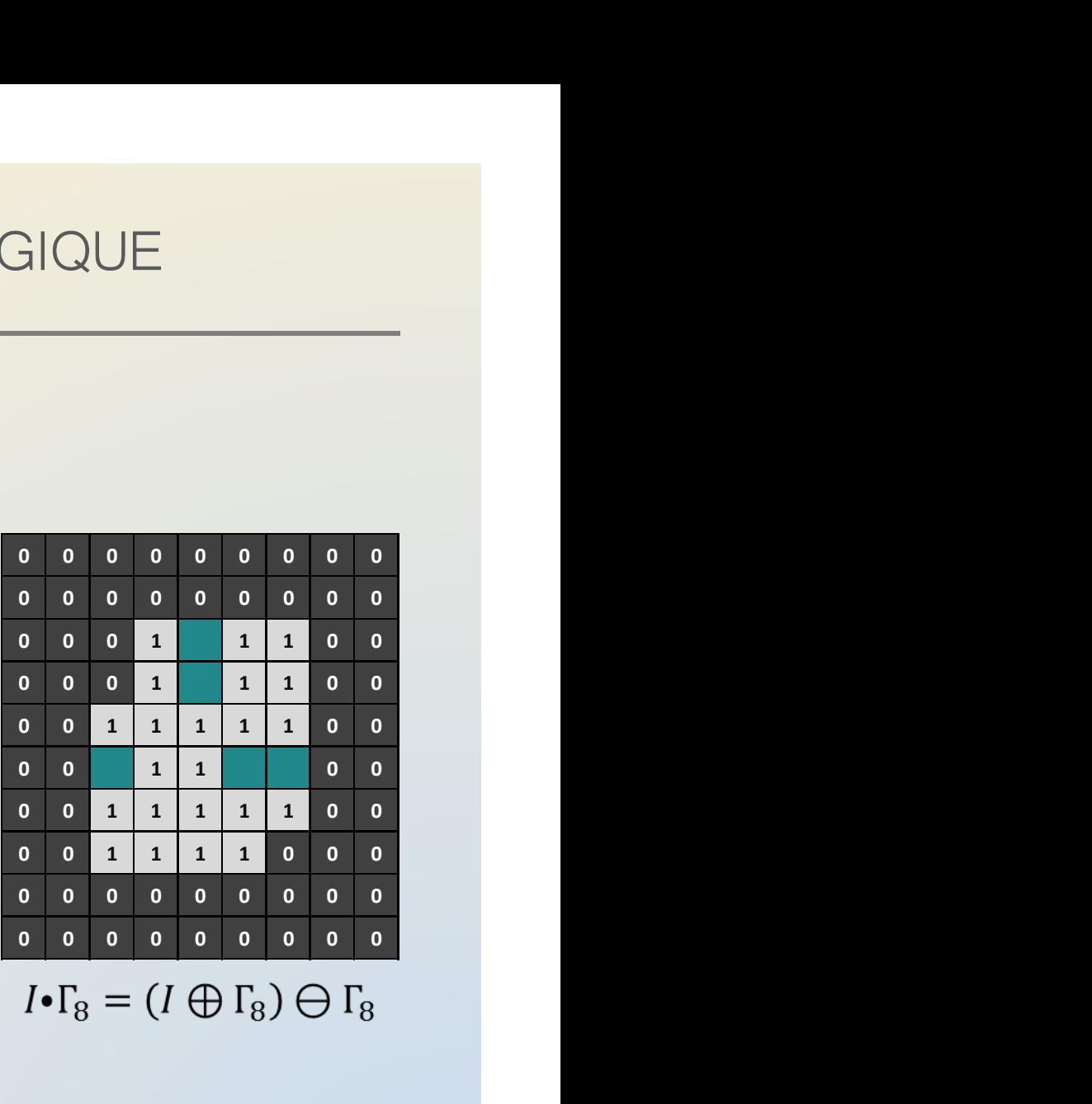

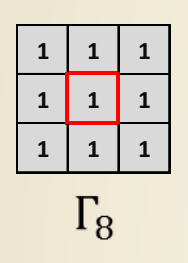

La fermeture permet de boucher les trous ou les petites

# LA FERMETURE MORPHOLOGIQUE

On peut voir la fermeture morphologique comme une peinture du complémentaire de l'objet I avec un pinceau de la forme de  $\check{E}$  : tous les endroits de  $I$  où  $\check{E}$  ne passe pas ne seront pas peints (et seront ajoutés à l'objet).

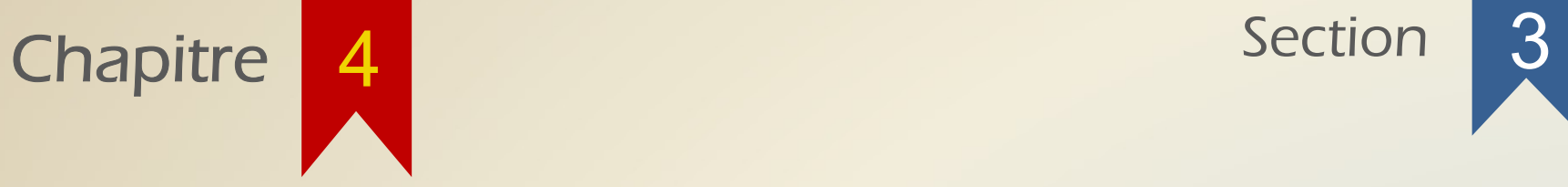

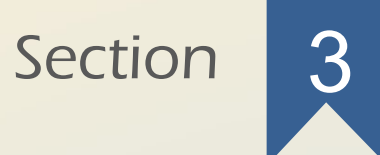

### Propriétés de la fermeture et de l'ouverture

### PROPRIÉTÉS DE L'OUVERTURE ET DE LA **FERMETURE**

PROPRIÉTÉS DE L'OUVERTURE ET DE LA<br>
FERMETURE<br>
Quel que soit l'élément structurant, l'ouverture est anti-<br>
extensive et la fermeture est extensive. PROPRIÉTÉS DE L'OUVERTURE ET DE LA<br>
FERMETURE<br>
Quel que soit l'élément structurant, l'ouverture est a<br>
extensive et la fermeture est extensive.

Pour tout  $I \subseteq \mathbb{Z}^n$  et pour tout  $E \subseteq \mathbb{Z}^n$ ,  $(I \circ E) \subset I \subset (I \bullet E)$ 

### PROPRIÉTÉS DE L'OUVERTURE ET DE LA **FERMETURE** PROPRIÉTÉS DE L'OUVERTURE ET DE LA<br>
FERMETURE<br>
L'érosion et la dilatation possèdent ces propriétés seu<br>
l'élément structurant contient l'origine. Pourquoi<br>
formaturant structurant contient l'origine. Pourquoi<br>
formaturant PROPRIÉTÉS DE L'OUVERTURE<br>
FERMETURE<br>
Cérosion et la dilatation possèdent ces proprié<br>
Cerneture structurant contient l'origine.<br>
Conseil de la distructure de la distructure de la distructure de la distructure de la distru PROPRIÉTÉS DE L'OUVERTURE<br>
FERMETURE<br>
Cérosion et la dilatation possèdent ces proprié<br>
Cérosion de la dilatation possèdent ces proprié<br>
Cerosion de la diatation<br>
Concern de la diatation<br>
Concern de la diatation<br>
Concern de

PROPRIÉTÉS DE L'OUVERTURE ET DE LA<br>
FERMETURE<br>
L'érosion et la dilatation possèdent ces propriétés seulement si<br>
l'élément structurant contient l'origine. Pourquoi pas la<br>
fermeture et l'ouverture 2 PROPRIÉTÉS DE L'OUVERTURE ET DE LA<br>
FERMETURE<br>
L'érosion et la dilatation possèdent ces propriétés seulement si<br>
l'élément structurant contient l'origine. Pourquoi pas la<br>
formature of l'ouverture. DE L'OUVERTURE ET DE LA<br>
FERMETURE<br>
possèdent ces propriétés seulement si<br>
contient l'origine. Pourquoi pas la<br>
propriétés seulement si<br>
propriétés seulement si<br>
propriétés seulement si<br>
propriétés seulement si<br>
propriétés 0 0 0 0 0 0 0 0 0 0 0 0 0 0 0 0 0 0

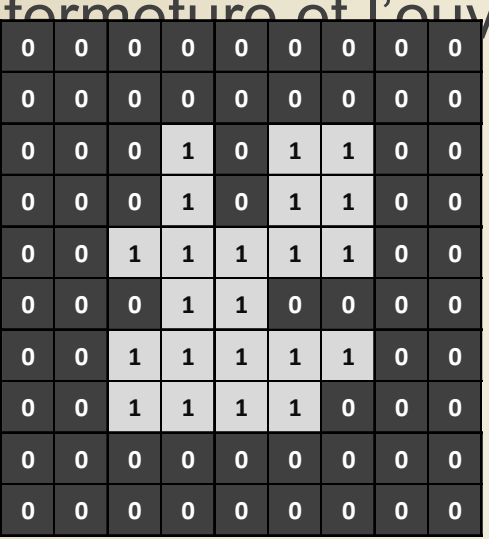

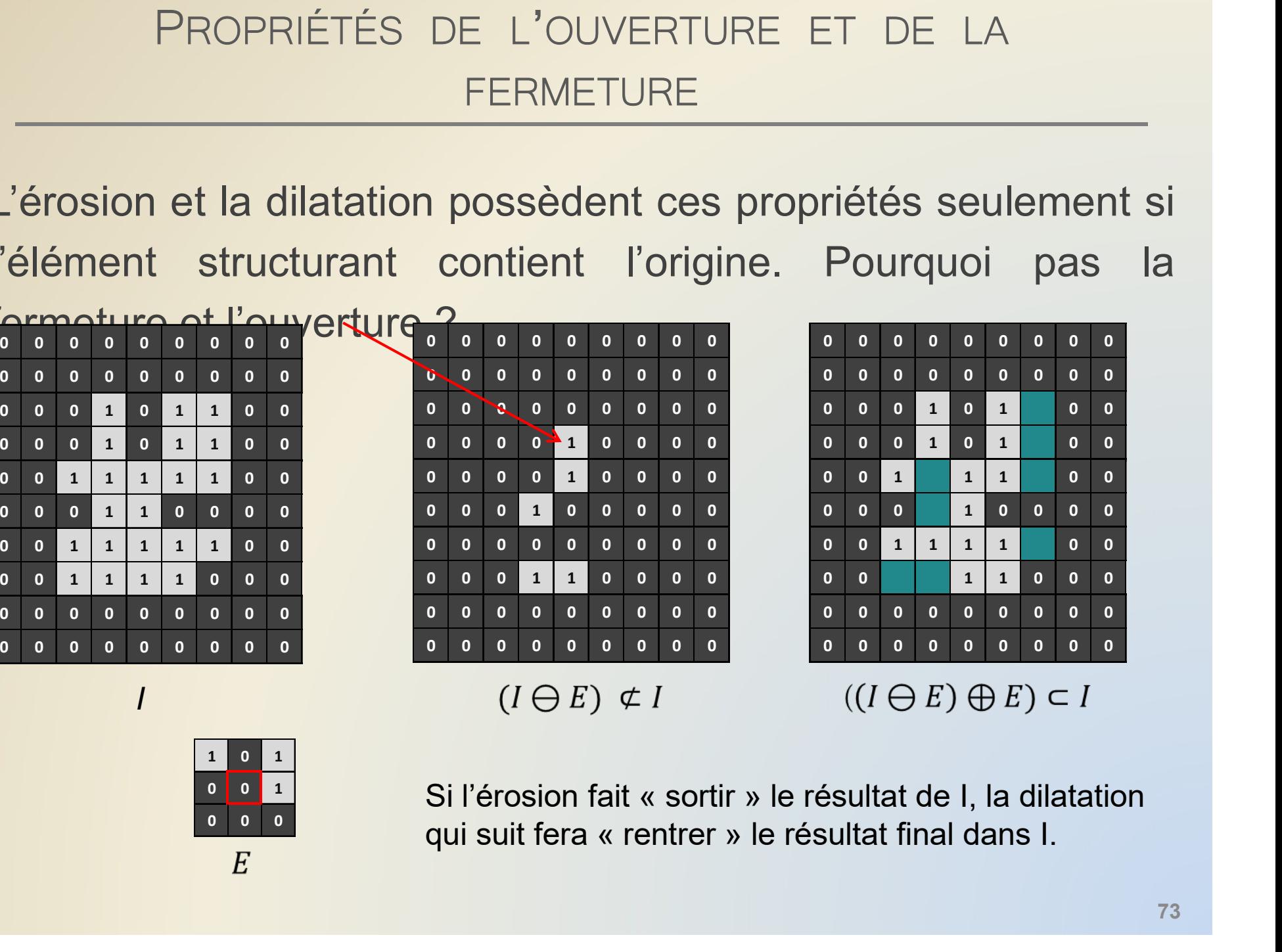

0 0 0 0 0 0 0 0 0 0 0 0 0 0 0 0 0 0 FIDE LA<br>riétés seulement si<br>Pourquoi pas la<br>pourquoi pas la<br>pourquoi pas la<br>pour pas la pour pas la<br>pour la pour pas la<br>pour la pour FIDE LA<br>
riétés seulement si<br>
Pourquoi pas la<br>  $\begin{array}{c} 0 & 0 & 0 & 0 & 0 & 0 & 0 \\ 0 & 0 & 0 & 0 & 0 & 0 & 0 \\ 0 & 0 & 0 & 0 & 0 & 0 & 0 \\ 0 & 0 & 0 & 1 & 0 & 1 & 0 \\ 0 & 0 & 0 & 1 & 1 & 1 & 0 \\ 0 & 0 & 0 & 1 & 0 & 0 & 0 \\ 0 & 0 & 0 & 1 & 1 & 1 & 0 \\ 0 & 0 & 0 & 1 & 1 & 1 &$ 0,5 0,5 0 0 0 1 1 0 0 0 0  $\begin{array}{|c|c|c|c|c|c|}\hline \text{possident ces propriétés seulement si  
\ncontent l'origine. Pourquoi pas la  
\n
$$
\begin{array}{|c|c|c|c|c|}\hline \text{conjugate:} & \text{Pourquoi pas} & \text{las} \\ \hline \text{Conjugate:} & \text{Conjugate:} & \text{Conjugate:} & \text{Conjugate:} \\ \hline \text{Conjugate:} & \text{Conjugate:} & \text{Conjugate:} & \text{Conjugate:} \\ \hline \text{Conjugate:} & \text{Conjugate:} & \text{Conjugate:} & \text{Conjugate:} \\ \hline \text
$$$ 0 0 0 0 0 0 0 0 0 0 0 <sup>1</sup> <sup>0</sup> 1 1 0 0 0 0 0 0 0 <sup>1</sup> 0 0 0 0 0 0 1 1 1 1 0 0 0 0 0 0 0 1 1 0 0 0 0 0 0 0 0 0 0 0 0 0 0 0 0 0 0 0 0 0 0,5 0,5 0 0,5 0,5 <sup>0</sup> 0,5 0,5 Si l'érosion fait « sortir » le résultat de I, la dilatation qui suit fera « rentrer » le résultat final dans I.

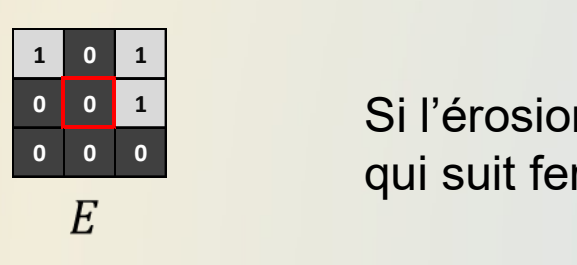

I

### PROPRIÉTÉS DE L'OUVERTURE ET DE LA **FERMETURE**

PROPRIÉTÉS DE L'OUVERTURE ET DE LA<br>
FERMETURE<br>
L'ouverture et la fermeture sont toutes deux des opérateurs<br>
croissants du point de vue de l'image : PROPRIÉTÉS DE L'OUVERTURE ET DE LA<br>
FERMETURE<br>
L'ouverture et la fermeture sont toutes deux des **opérateurs**<br>
croissants du point de vue de l'image :<br>
Si  $A_1 \subset A_2$ , alors

L'ouverture et la fermeture sont toutes deux des opérateurs<br>
croissants du point de vue de l'image :<br>  $SIA_1 \subset A_2$ , alors<br>  $(A_1 \circ E) \subset (A_2 \circ E)$ <br>
Du point de vue de l'élément structurant, l'ouverture est<br>
décroissante tandis L'ouverture et la termeture sont toutes deux des **opérateurs**<br>
croissants du point de vue de l'image :<br>  $S_i A_1 \subset A_2$ , alors<br>  $(A_1 \circ E) \subset (A_2 \circ E)$ <br>  $(A_1 \circ E) \subset (A_2 \circ E)$ <br>
Du point de vue de l'élément structurant, l'ouverture

 $(A \bullet E_1) \subset (A \bullet E_2)$ 

### PROPRIÉTÉS DE L'OUVERTURE ET DE LA **FERMETURE**

PROPRIÉTÉS DE L'OUVERTURE ET DE LA<br>
FERMETURE<br>
La dernière propriété de l'ouverture et de la fermeture, qui est<br>
essentielle à connaître, est l'idempotence : essentielle à connaître, est l'idempotence :<br>
ERMETURE<br>
La dernière propriété de l'ouverture et de la fermeture, qui<br>
dessentielle à connaître, est l'idempotence :

Pour tout  $I \subseteq \mathbb{Z}^n$  et pour tout  $E \subseteq \mathbb{Z}^n$ ,  $I \circ E = (I \circ E) \circ E$  $I \bullet E = (I \bullet E) \bullet E$ 

Il n'est pas utile de répéter plusieurs fois une même ouverture ou une même fermeture sur la même image !

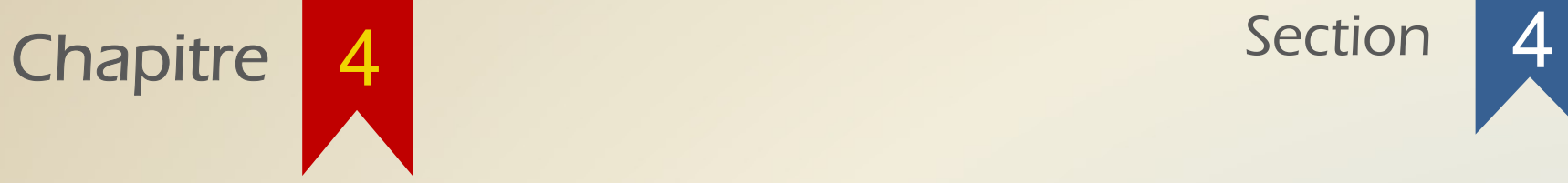

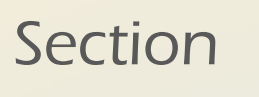

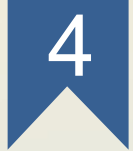

### Cas pratiques

# CAS PRATIQUE : SUPPRIMER DU BRUIT

# CAS PRATIQUE : SUPPRIMER DU BRUIT<br>
Comment supprimer le bruit et extraire les outils de l'image ?<br>
F<sup>IM = imread('tools\_noise, png');<br>
Destructions ('tools\_noise, png');</sup>

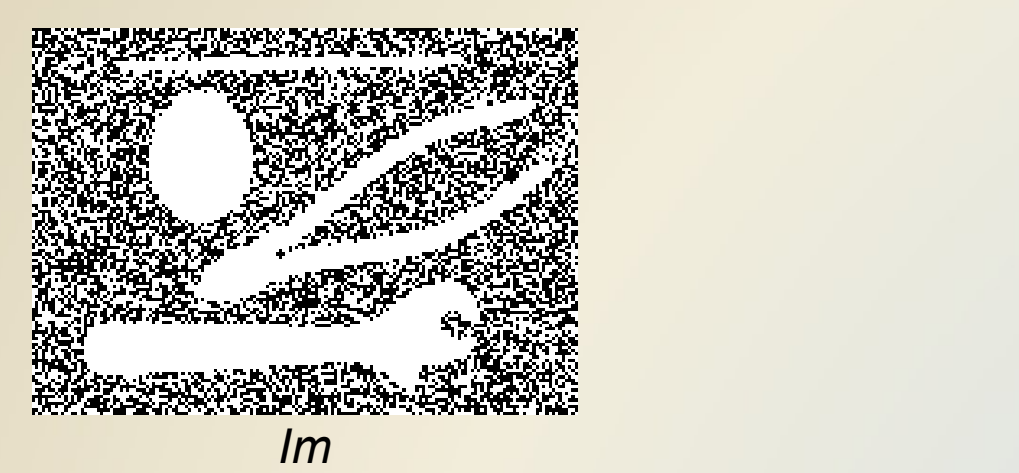

MER DU BRUIT<br> **DER DU BRUIT**<br> **De les outils de l'image ?**<br>
Im = imread('tools\_noise.png');<br>
D = strel('disk', 3);<br>
Op1 = imopen(Im, D);<br>
L = strel('line', 30, 0); MER DU BRUIT<br> **D** les outils de l'image ?<br>
Im = imread('tools\_noise.png');<br>
D = strel('disk', 3);<br>
Op1 = imopen(Im, D);<br>
L = strel('line', 30, 0);<br>
Op2 = imopen(Im, L); MER DU BRUIT<br>
<br> **P les outils de l'image ?**<br>
Im = imread('tools\_noise.png');<br>
D = strel('disk', 3);<br>
Op1 = imopen(Im, D);<br>
L = strel('line', 30, 0);<br>
Op2 = imopen(Im, L);<br>
Add = Op1 + Op2; MER DU BRUIT<br>
<br> **Example Soutils de l'image ?**<br>
Im = imread('tools\_noise.png');<br>
D = strel('disk', 3);<br>
Op1 = imopen(Im, D);<br>
L = strel('line', 30, 0);<br>
Op2 = imopen(Im, L);<br>
Add = Op1 + Op2;<br>
Gamma4 = strel('diamond', 1); MER DU BRUIT<br>
<br>
P les outils de l'image ?<br>
Im = imread('tools\_noise.png');<br>
D = strel('disk', 3);<br>
Op1 = imopen(Im, D);<br>
L = strel('line', 30, 0);<br>
Op2 = imopen(Im, L);<br>
Add = Op1 + Op2;<br>
Gamma4 = strel('diamond', 1);<br>
Op3 MER DU BRUIT<br>
<br>
<br> **e les outils de l'image ?**<br>
<br> **Im** = imread('tools\_noise.png');<br> **D** = strel('disk', 3);<br>
<br> **o**p1 = imopen(Im, D);<br>
<br> **L** = strel('line', 30, 0);<br>
<br> **op2** = imopen(Im, L);<br>
<br> **Add** = 0p1 + 0p2;<br>
<br>
Gamma4 Gamma4 = strel('diamond', 1); POD BROTH<br>
Designed Controlling Controlling Controlling Controlling Controlling D<br>
Designed Controlling Controlling Controlling Controlling Controlling Controlling Controlling Controller Controller Controller Controller Co

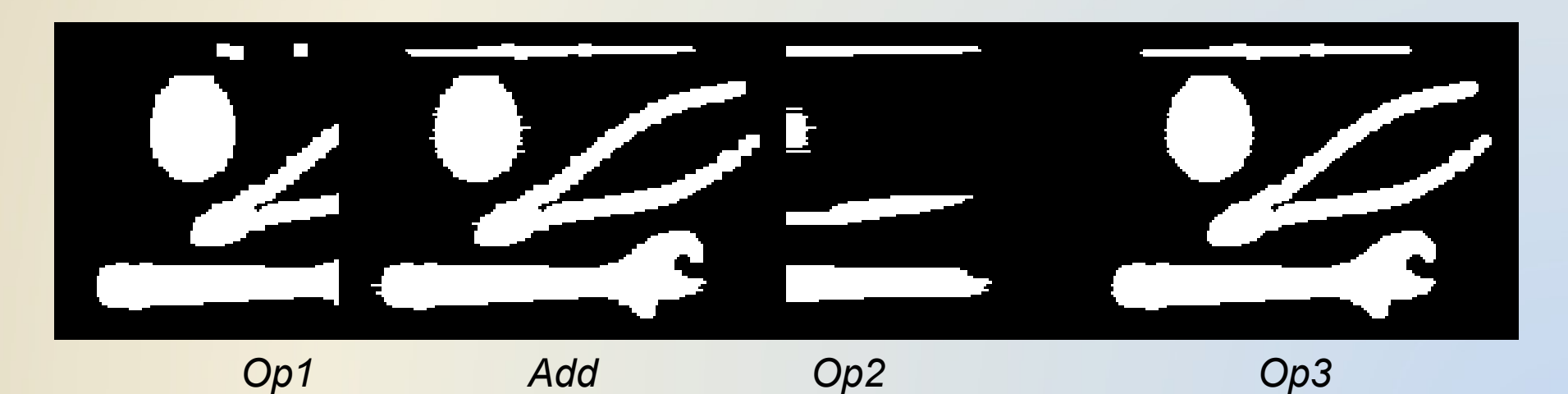

### CAS PRATIQUE : SUPPRIMER DU BRUIT (2) CAS PRATIQUE : SUPPRIMER DU BRUIT (2)<br>
Comment supprimer le bruit et extraire les lettres de l'image ?<br>
France de l'angle (bonjourbruit,png');<br>
Comma4 = strel('diamond', 1);

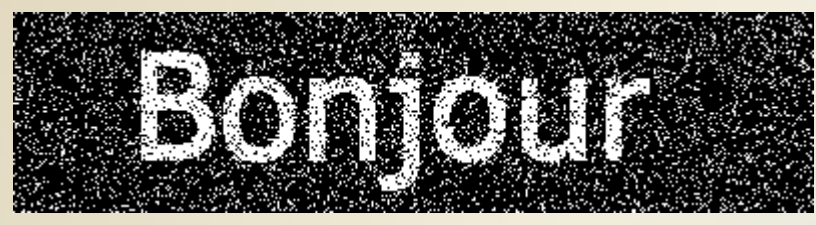

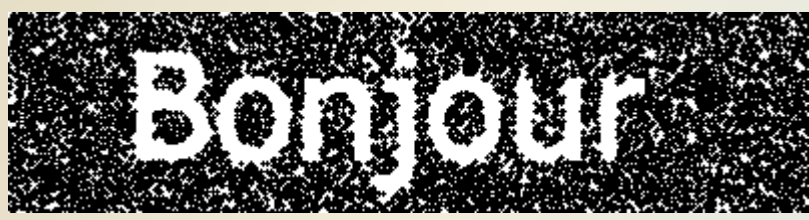

 $C = Im \cdot \Gamma_4$ 

### Bonjour

 $R = C \circ 2\Gamma_8$ 

R DU BRUIT (2)<br> **Example 2**<br> **Example 2**<br> **Im = imread('bonjourbruit.png');**<br>
Gamma4 = strel('diamond', 1);<br>
C = imclose(Im, Gamma4);<br>
DeuxGamma8 = strel('square', 5); R DU BRUIT (2)<br>
<br> **Example 10 Section Section Section**<br> **En = imread**('bonjourbruit.png');<br>
Gamma4 = strel('diamond', 1);<br>
C = imclose(Im, Gamma4);<br>
DeuxGamma8 = strel('square', 5);<br>
R = imopen(C, DeuxGamma8); R DU BRUIT (2)<br>
Ples lettres de l'image ?<br>
Im = imread('bonjourbruit.png');<br>
Gamma4 = strel('diamond', 1);<br>
C = imclose(Im, Gamma4);<br>
DeuxGamma8 = strel('square', 5);<br>
R = imopen(C, DeuxGamma8); R DU BRUIT (2)<br>
<br>
<br>
<br>
<br>
<br>
<br> **ERERE SOMERTY SOME SOME SURFACE SOME SURFACE SURFACE SURFACE SURFACE SURFACE SURFACE SURFACE SURFACE SURFACE SURFACE SURFACE SURFACE SURFACE SURFACE SURFACE SURFACE SURFACE SURFACE SURFACE SURF** RATIQUE : SUPPRIMER DU BRUIT (2)<br>
pprimer le bruit et extraire les lettres de l'image ?<br>  $\begin{bmatrix}\nI^m = \frac{i \text{mread('bonjourbruit, png');} \frac{I^m}{\text{Gamma 4 = strel('diamond', 1)}},\n\end{bmatrix}\n\begin{bmatrix}\nI^m = \frac{i \text{mread('bonjourbruit, png');} \frac{I^m}{\text{Gamma 4 = strel('square', 5)}} \\
\text{Pe} = \frac{i \text{mopen$ 

# CAS PRATIQUE : LES RÉSIDUS

CAS PRATIQUE : LES RÉSIDUS<br>Quelles parties de mon terrain où je faisais atterrir mon drone<br>(voir diapo 55) puis-je vendre car elles ne me serviront jamais ? CAS PRATIQUE : LES RÉSIDUS<br>
Quelles parties de mon terrain où je faisais atterrir mon drone<br>
(voir diapo 55) puis-je vendre car elles ne me serviront jamais ?<br>
Terrain = imread('trace,png');<br>
Terrain = imread('trace,png'); NUE : LES RÉSIDUS<br>
Frain où je faisais atterrir mon drone<br>
Ire car elles ne me serviront jamais ?<br>
Ferrain = imread('trace.png');<br>
Dr = imread('drone.png');<br>
Op = imopen(Terrain, logical(Dr));<br>
R = Terrain - Op;

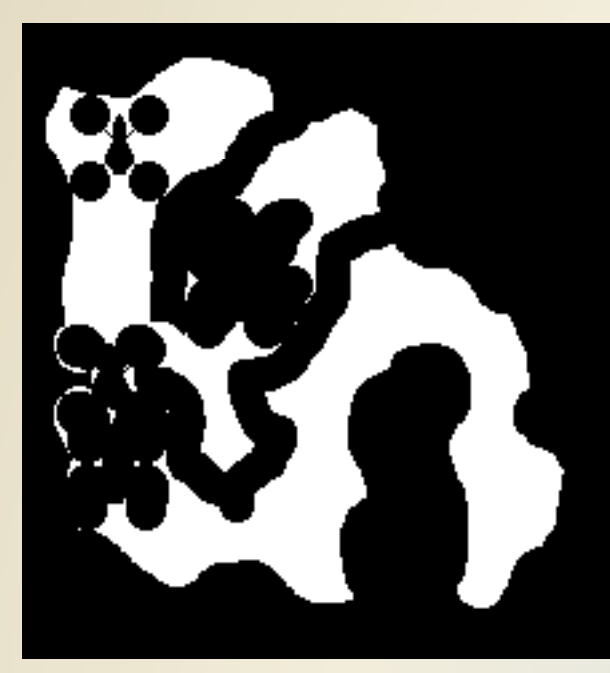

 $R = T \Theta \text{ for } \theta$ interrissage.<br>  $R = T \Theta \text{ for } \theta$ 

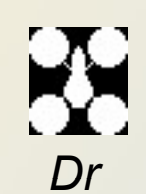

S RÉSIDUS<br> **Faisais atterrir mon drone**<br> **S ne me serviront jamais ?**<br>
Terrain = imread('trace.png');<br>
Dr = imread('drone.png');<br>
Op = imopen(Terrain, logical(Dr));<br>
R = Terrain - Op; S RÉSIDUS<br> **Faisais atterrir mon drone**<br> **in the me serviront jamais ?**<br> **Ferrain = imread('trace.png');**<br>
Dr = imread('drone.png');<br>
Op = imopen(Terrain, logical(Dr));<br>
R = Terrain - Op; S RÉSIDUS<br> **Faisais atterrir mon drone**<br> **S ne me serviront jamais ?**<br>
Terrain = imread('trace.png');<br>
Dr = imread('drone.png');<br>
Op = imopen(Terrain, logical(Dr));<br>
R = Terrain - Op;

On s'intéresse uniquement aux parties du terrain qu'aucune partie du drone ne touchera jamais

# LES RÉSIDUS

On appelle généralement résidu la partie « modifiée » par une transformation morphologique.

Par exemple, le résidu R de l'ouverture d'une image I par un élément structurant E permet d'obtenir les parties de I éliminées par l'ouverture :  $R = I \setminus (I \circ E)$